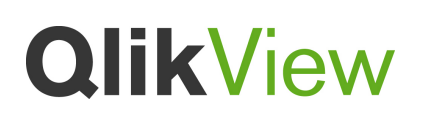

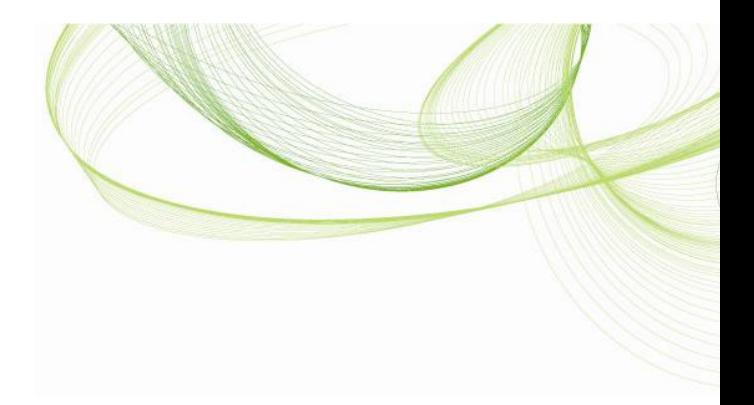

# Présentation de l'architecture QlikView

Livre blanc sur la technologie QlikView

Date de publication : octobre 2010 www.qlikview.com

### Sommaire

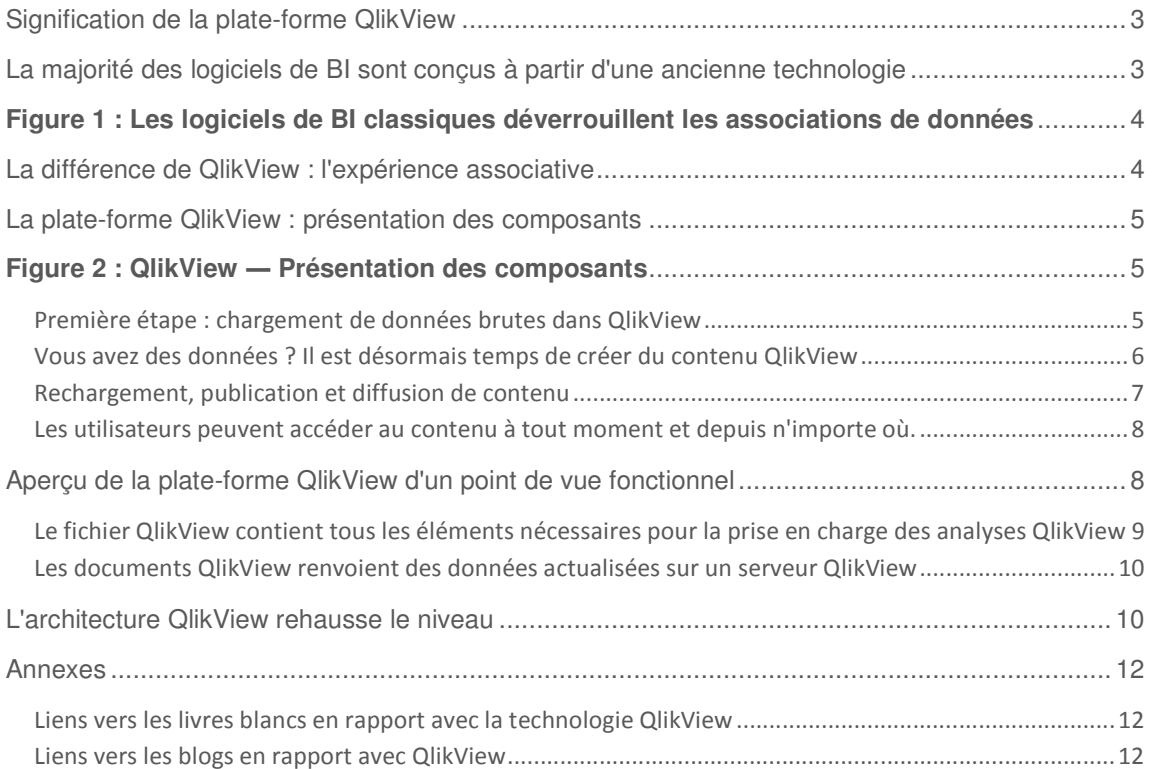

© 2010 QikTech International AB. Tous droits réservés. QikTech, QikView, Qikt, Q, Simplifier l'Analyse pour Tous (- s'emploitive pour Displayst of Displayst of Displayst et pour out on the marques of Displayst (- Power of

L'information publée dans le présent texte de different anne offication préside. Cette publication est déluite dans un buite dans un propose auxistes and partical and total and the standie, and the stand dans les<br>déclarati

#### Signification de la plate-forme QlikView

Nos clients nous demandent souvent ce qui se cache derrière QlikView. Dans ce Livre blanc sur la technologie QlikView nous présentons des détails de QlikView selon deux points de vue différents : les composants et les fonctionnalités. Vous trouverez ici des informations sur la relation entre les composants QlikView et sur les processus permettant à QlikView de transformer des données brutes en informations pour de l'analyse décisionnelle. Ce rapport est destiné aux professionnels de l'informatique et aux spécialistes des nouvelles technologies, intéressés par les logiciels de business intelligence (BI).

Il répond à la question suivante : « Quelles connaissances de base sur la plate-forme QlikView et ses composants dois-je posséder afin de prendre des décisions d'achats plus éclairées ? » Ses objectifs sont doubles : tout d'abord aider les clients et futurs clients de QlikView à comprendre les éléments qui composent un déploiement QlikView, puis aider les personnes ne connaissant pas QlikView à comprendre la manière dont les données circulent dans un déploiement QlikView pour aboutir à des informations décisionnelles.

#### La majorité des logiciels de BI sont conçus à partir d'une ancienne technologie

Depuis plusieurs dizaines d'années maintenant, les outils de BI basés sur des requêtes ont peu évolué en termes d'aide à la prise de décisions. Différentes versions de logiciels de BI basés sur des requêtes sont disponibles sur le marché. Certaines versions sont flexibles tandis que d'autres sont très performantes. Cependant, ces logiciels présentent tous le même défaut majeur : ils sont incapables de gérer des associations entre les éléments de données (voir Figure 1).

- **Les outils basés sur des requêtes séparent les données de leur contexte.** Les personnes prenant des décisions complexes n'ont pas toujours accès à la totalité des données leur permettant de prendre ces décisions, et ce même lorsqu'ils ont accès à un logiciel de BI. Certaines données ne sont disponibles que sous forme de requêtes isolées et discontinues, sans aucun contexte entre une requête et la suivante. Les personnes souhaitant prendre des décisions basées sur des données ne peuvent donc pas s'appuyer sur les liens entre ces données.
- Les requêtes impliquent nécessairement une dissociation. Avec les outils basés sur des requêtes, la création d'associations entre tous les éléments de données disponibles nécessiterait l'intervention d'un analyste métier ou d'un professionnel de l'informatique pour rassembler tous les champs associés en une seule requête. Une tâche qui relève de l'impossible. L'autre solution, le codage en dur d'associations entre les requêtes dans la couche d'application, est tout aussi décourageante.

<sup>© 2010</sup> QikTech International AB. Tous droits réservés. QikTech, QikView, Qikt, Q, Simplifier l'Analyse pour Tous (- s'emploitive pour Displayst of Displayst of Displayst et pour out on the marques of Displayst (- Power of

L'information publiée dans le présent texte peut être modifiée aans notification (est de publication est délivrée dans un but informatif uniquement, sans représentation ou quelconque garantie,<br>et QilkTech ne saurai étre te soit.

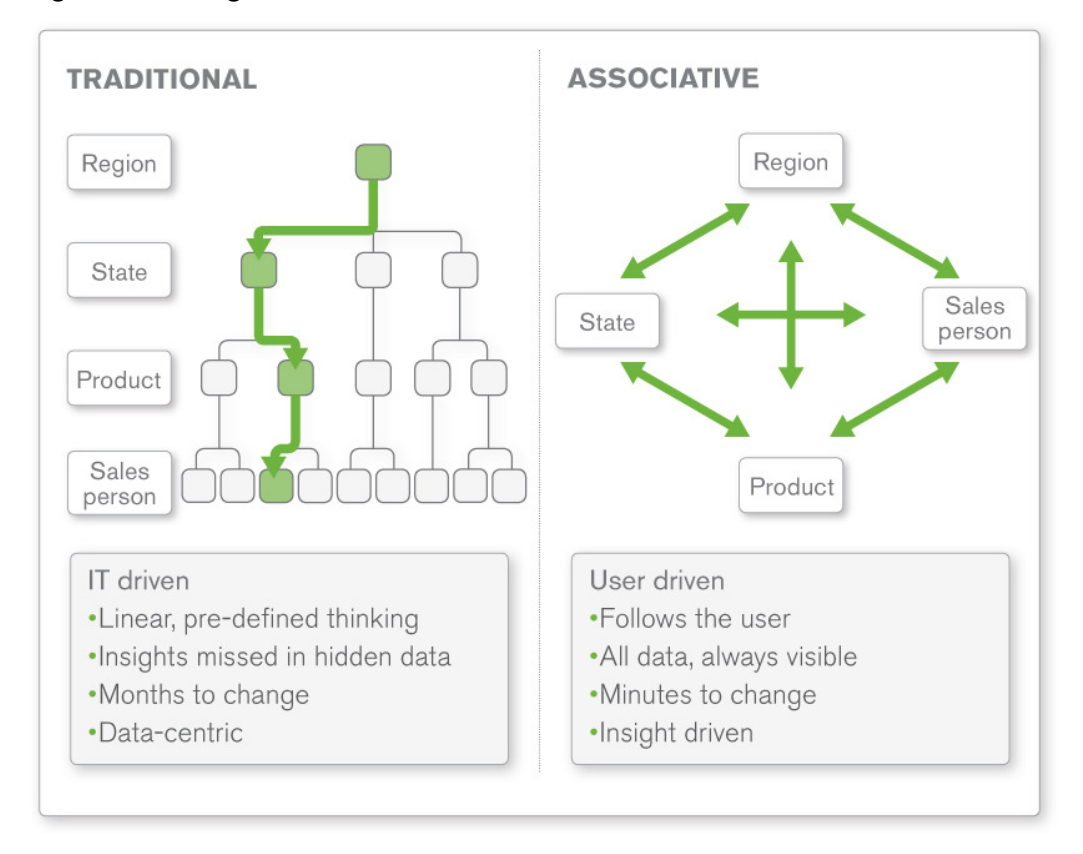

#### **Figure 1 : Les logiciels de BI traditionnels cassent les associations de données**

#### La différence de QlikView : l'expérience associative

QlikView est la première plate-forme de business intelligence (BI) qui repose sur une technologie associative en mémoire. QlikView gère les associations entre les ensembles de données au niveau du moteur, et non au niveau de l'application. Il stocke les tables individuelles dans son moteur en mémoire associatif. Chaque point de données de l'ensemble de données est associé à un autre point de données de cet ensemble. Les ensembles de données peuvent être composés de centaines de tables comprenant des milliers de champs.

Contrairement aux outils de BI basés sur des requêtes, lorsque les utilisateurs QlikView sélectionnent un point de données, aucune requête n'est déclenchée. Mais tous les autres champs sont instantanément filtrés et regroupés en fonction de la sélection de l'utilisateur. Les sélections apparaissent en vert. Les ensembles de données en lien avec la sélection apparaissent en blanc. Les données qui ne présentent pas de lien avec la sélection apparaissent en gris. Les utilisateurs disposent alors d'un outil à la fois intuitif et convivial pour parcourir leurs données à la recherche

L'information publiée dans le présent texte peut être modifiée aans notification (est de publication est délivrée dans un but informatif uniquement, sans représentation ou quelconque garantie,<br>et QilkTech ne saurai étre te soit.

<sup>© 2010</sup> OlikTech International AB. Tous droits réservés. OlikTech, OlikWew, Olik, O. Simplifier Analyse pour Tous (« Simplifying Analysis for Everyone »), la Puissance de la Simplicité (« Power of<br>Simplicity »), Nouvelles propriétaires respectifs.

d'importantes informations liées à leur activité. Pour plus d'informations sur l'expérience associative de QlikView, consultez le Livre blanc sur la technologie QlikView, « L'expérience associative : l'avantage décisif de QlikView. »

#### La plate-forme QlikView : présentation des composants

Cette présentation des composants intègre les différents composants logiciels de QlikView qui prennent en charge la création (QlikView Developer), le déploiement (QlikView Server/Publisher) et l'utilisation (clients QlikView) de contenu QlikView (voir Figure 2).

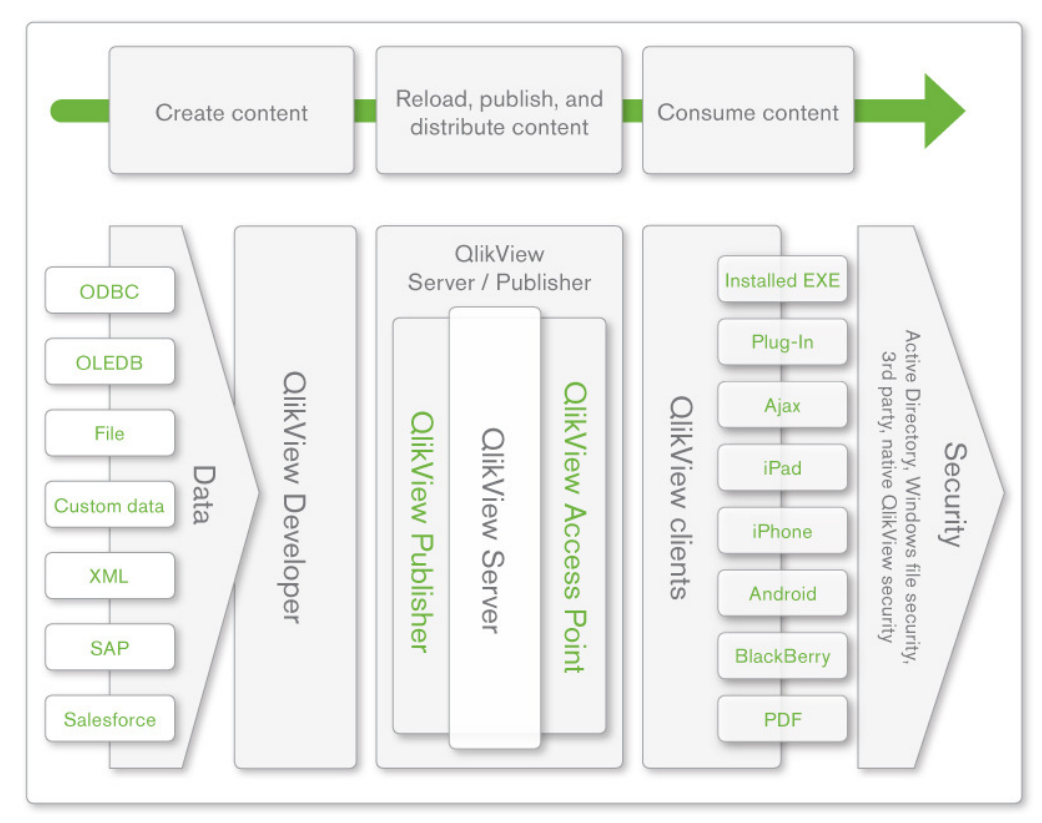

#### **Figure 2 : QlikView** ― **Présentation des composants**

Première étape : chargement de données brutes dans QlikView

QlikView peut extraire et associer les données de différentes sources sans importer ou exporter de manière explicite des données depuis et vers des systèmes externes. Cette technologie permet d'effectuer une analyse centralisée des données de l'entreprise, quelle que soit leur origine, et de

© 2010 QikTech International AB. Tous droits réservés. QikTech, QikView, Qikt, Q, Simplifier l'Analyse pour Tous (- s'emploitive pour Displayst of Displayst of Displayst et pour out on the marques of Displayst (- Power of

L'information publiée dans le présent texte peut être modifiée aans notification (est de publication est délivrée dans un but informatif uniquement, sans représentation ou quelconque garantie,<br>et QilkTech ne saurai étre te soit.

fournir ainsi aux utilisateurs une vision globale de leur activité. QlikView peut consolider les données provenant de différentes sources, notamment :

- **Des bases de données conformes aux normes ODBC ou OLEDB.** QlikView peut utiliser comme source de données toute base de données accessible via la norme ODBC (Open DataBase Connectivity) ou OLEDB (object linking and embedding database). Ces normes incluent Oracle Database, Microsoft SQL Server, IBM DB2, MySQL, etc.
- **Des formats de fichier et des systèmes standard nécessitant des connecteurs spécifiques.** Outre les bases de données classiques, QlikView peut charger des données provenant d'une multitude de formats de fichier (HTML, Microsoft Excel, text, XML, etc.). QlikView propose également des connecteurs spécifiques pour la lecture de données à partir de SAP et Salesforce.com, ainsi qu'une interface de données personnalisée pour extraire des données de bases de données non conformes à la norme ODBC.

Vous avez des données ? Il est désormais temps de créer du contenu QlikView

Le composant QlikView Developer permet aux développeurs de définir le script de chargement et les visualisations des applications QlikView.

- **Les scripts de chargement définissent les sources de données.** Les scripts de chargement QlikView définissent les sources de données ainsi que les données qui en seront extraites. Ces scripts définissent également les transformations, le cas échéant, qui seront appliquées aux données lors de leur chargement. Bien que la plate-forme QlikView elle-même ne soit pas un outil d'extraction, de transformation et de chargement (ETL), sa fonctionnalité ETL première est à la fois complète et performante. Elle propose plus de 350 fonctions de transformation de données.
- **Les visualisations transforment les nombres en images.** QlikView permet d'effectuer des visualisations de données à la fois flexibles, intuitives et puissantes (voir Figure 3). Une fois les données extraites des systèmes source et transformées en fonction des besoins, les développeurs et les concepteurs utilisent QlikView Developer pour définir les visualisations avec lesquelles les utilisateurs finaux vont interagir lors du processus de réponse aux questions les plus importantes dans leur activité.

<sup>© 2010</sup> QikTech International AB. Tous droits réservés. QikTech, QikView, Qikt, Q, Simplifier l'Analyse pour Tous (- s'emploitive pour Displayst of Displayst of Displayst et pour out on the marques of Displayst (- Power of

L'information publiée dans le présent texte peut être modifiée aans notification (est de publication est délivrée dans un but informatif uniquement, sans représentation ou quelconque garantie,<br>et QilkTech ne saurai étre te soit.

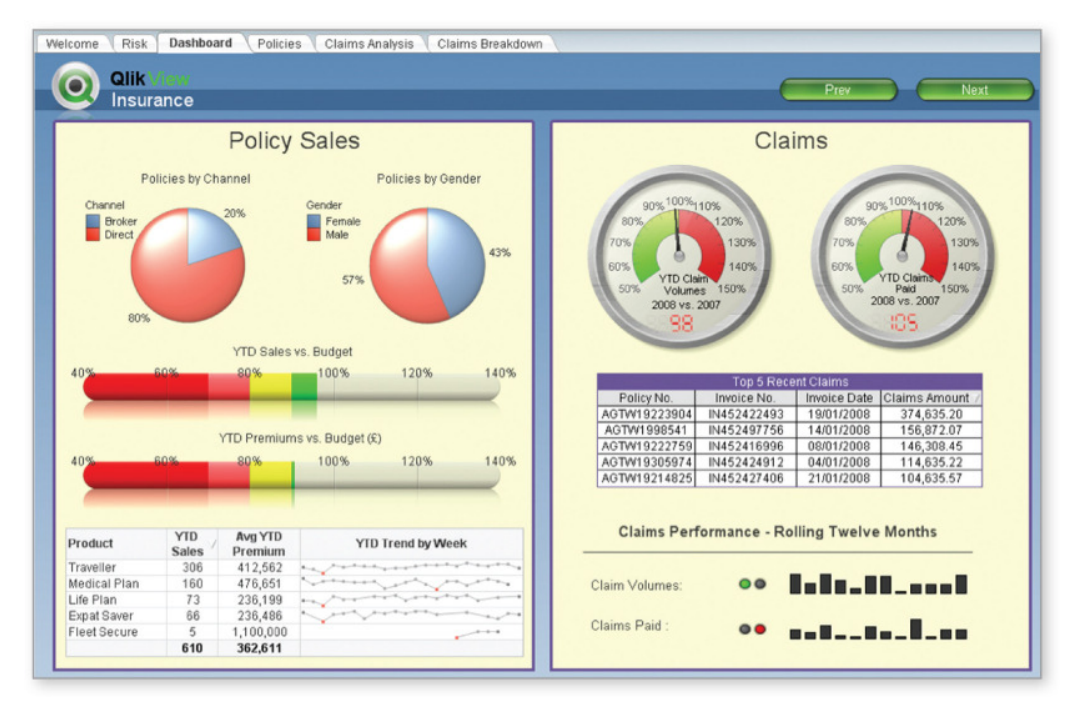

#### **Figure 3 : la riche interface graphique utilisateur QlikView**

Rechargement, publication et diffusion de contenu

QlikView Server et ses sous-composants permettent de recharger, sécuriser, gérer et diffuser du contenu QlikView aux utilisateurs finaux.

- **Tous les clients QlikView se connectent à un serveur QlikView, sur lequel le contenu est stocké.** Le serveur QlikView doit fournir un accès client-serveur au contenu QlikView. Il stocke les documents QlikView et rend leur contenu accessible à des milliers d'utilisateurs finaux potentiels. Même si la planification est généralement prise en charge par le puissant sous-composant QlikView Publisher, le serveur QlikView permet également de planifier des rechargements de données.
- **QlikView Publisher permet d'effectuer des planifications et distributions supplémentaires.** Le composant QlikView Publisher disponible en option est conçu pour prendre en charge des scénarios de déploiement de contenu complexes courants dans les grandes entreprises. Il étend et améliore la fonction de planification du serveur QlikView et offre au contenu QlikView une sécurité améliorée basée sur les utilisateurs et les groupes. Par exemple, à partir d'un document QlikView central, Publisher peut créer des sousdocuments individuels pour un utilisateur ou un groupe. Ces documents contiennent uniquement les données nécessaires ou souhaitées.

© 2010 OlikTech International AB. Tous droits réservés. OlikTech, OlikWew, Olik, O. Simplifier Analyse pour Tous (« Simplifying Analysis for Everyone »), la Puissance de la Simplicité (« Power of<br>Simplicity »), Nouvelles propriétaires respectifs.

L'information publiée dans le présent texte peut être modifiée aans notification (est de publication est délivrée dans un but informatif uniquement, sans représentation ou quelconque garantie,<br>et QilkTech ne saurai étre te soit.

• **L'Access Point QlikView est un point d'entrée personnalisable vers toutes les applications QlikView.** Grâce au sous-composant Access Point du serveur QlikView, les utilisateurs finaux peuvent accéder à la totalité du contenu QlikView qu'ils sont autorisés à consulter. En outre, l'Access Point QlikView fournit des services secondaires tels que l'équilibrage des charges de sessions utilisateur sur plusieurs serveurs QlikView au sein d'un déploiement de serveurs QlikView en grappe.

Les utilisateurs peuvent accéder au contenu à tout moment et depuis n'importe où.

Une fois le contenu QlikView déployé via le serveur QlikView, il peut être utilisé par les utilisateurs finaux. L'un des principaux arguments de QlikTech, est que les utilisateurs finaux doivent pouvoir accéder au contenu QlikView à l'endroit et au moment où ils en ont besoin. Pour ce faire, QlikView prend en charge un grand nombre de technologies et de moyens de connexion au serveur QlikView.

- **L'accès via un navigateur permet aux utilisateurs d'accéder à leurs données depuis n'importe quel ordinateur fixe ou portable.** QlikView propose deux clients basés sur des navigateurs : un plug-in Microsoft Internet Explorer et un client Ajax. Le client Ajax ne nécessite aucune installation.
- **La prise en charge d'un appareil mobile signifie que les données suivent les utilisateurs.** La popularité des appareils mobiles tels que les Smartphones et les tablettes ne va cesser d'augmenter. QlikView prend en charge les principaux appareils mobiles : iPhone et iPad d'Apple, BlackBerry et Android.
- **Le client installé répond au besoin d'accès en mode déconnecté.** Lorsque l'accès en ligne n'est pas possible, la nature autonome des documents QlikView permet aux utilisateurs d'analyser les données localement en mode déconnecté, à l'aide du client installé. Si besoin, le client installé peut être utilisé en mode client-serveur connecté.
- **Les rapports envoyés par courrier électronique permettent aux utilisateurs de conserver un accès aux données s'ils le désirent.** Les utilisateurs métier auxquels le contenu statique convient peuvent utiliser les rapports QlikView sous forme de documents PDF. Le sous-composant QlikView Publisher du serveur QlikView prend en charge la diffusion par courrier électronique des documents PDF aux utilisateurs.

#### Aperçu de la plate-forme QlikView d'un point de vue fonctionnel

Une vue fonctionnelle des principaux processus QlikView permet aux professionnels de l'informatique et aux décisionnaires spécialistes des nouvelles technologies de mieux comprendre ce qui rend QlikView si spécial (voir Figure 4).

<sup>© 2010</sup> QikTech International AB. Tous droits réservés. QikTech, QikView, Qikt, Q, Simplifier l'Analyse pour Tous (- s'emploitive pour Displayst of Displayst of Displayst et pour out on the marques of Displayst (- Power of

L'information publiée dans le présent texte peut être modifiée aans notification (est de publication est délivrée dans un but informatif uniquement, sans représentation ou quelconque garantie,<br>et QilkTech ne saurai étre te soit.

## **OlikView**

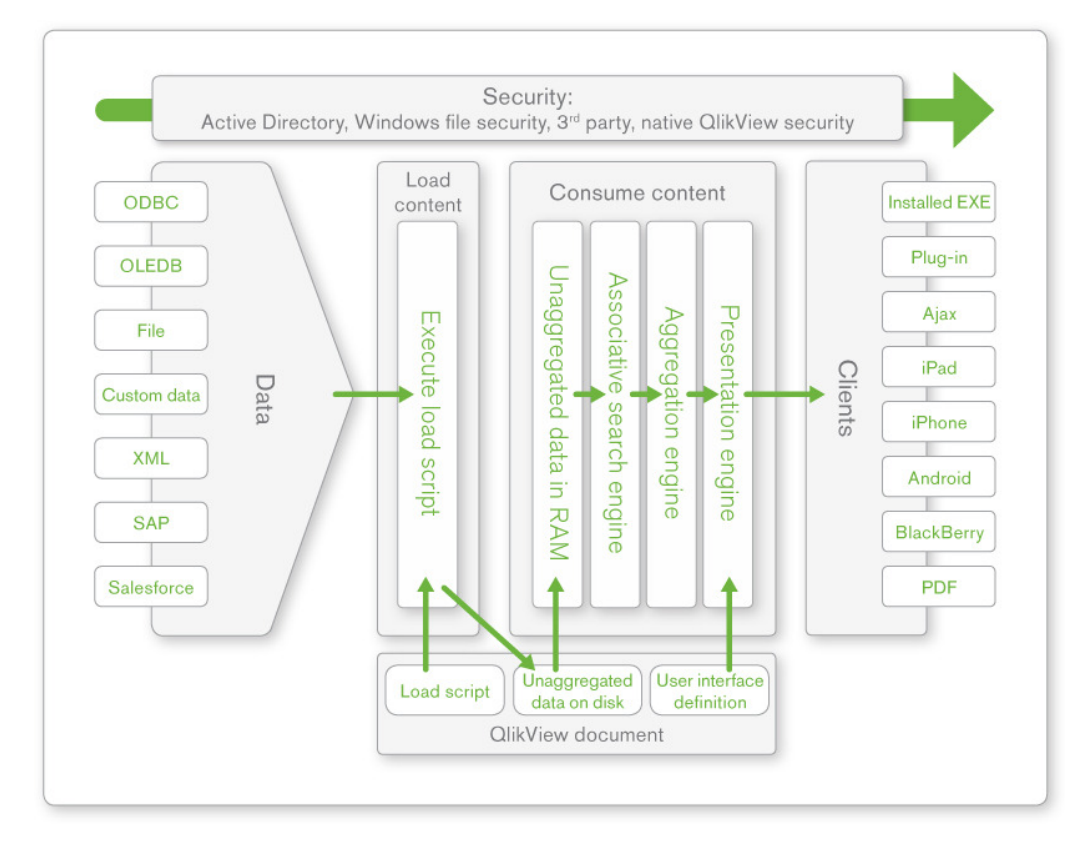

#### **Figure 4 : QlikView : point de vue fonctionnel**

Le fichier QlikView contient tous les éléments nécessaires pour la prise en charge des analyses QlikView

Le format de fichier natif QlikView, également appelé document QlikView, est autonome, portable et conçu pour être simple d'utilisation. Les documents QlikView contiennent :

- Le script de chargement. Les scripts de chargement QlikView extraient les données et traitent les données non agrégées obtenues suite au processus de chargement. Les documents QlikView stockent les données dans un format hautement compressé.
- **Des définitions d'interface utilisateur pour les visualisations.** Les documents QlikView contiennent des définitions pour les diagrammes et les graphiques ainsi que pour les tableaux de bord et éléments de rapports QlikView.
- **Les données devant être analysées.** Les documents QlikView peuvent également contenir des données devant être analysées dans un format hautement compressé. Cela

 $\alpha$ 

<sup>© 2010</sup> OlikTech International AB. Tous droits réservés. OlikTech, OlikWew, Olik, O. Simplifier Analyse pour Tous (« Simplifying Analysis for Everyone »), la Puissance de la Simplicité (« Power of<br>Simplicity »), Nouvelles propriétaires respectifs.

L'information publiée dans le présent texte peut être modifiée aans notification (est de publication est délivrée dans un but informatif uniquement, sans représentation ou quelconque garantie,<br>et QilkTech ne saurai étre te soit.

## **OlikView**

permet d'effectuer des analyses en mode déconnecté et client-serveur grâce au chargement des données dans la mémoire en fonction des besoins.

Les documents QlikView renvoient des données actualisées sur un serveur QlikView

Lorsqu'un document QlikView est publié sur un serveur QlikView, son contenu peut alors être utilisé par n'importe quel utilisateur final autorisé à y accéder.

- **Lorsqu'un utilisateur ouvre un document QlikView pour la première fois, les données sont chargées dans la mémoire.** L'ensemble de données compressé et non agrégé est supprimé du disque et chargé dans la mémoire vive du serveur QlikView (RAM). Ce répertoire en mémoire sert d'ensemble de données de base pour l'utilisateur initial ainsi que pour tous les autres utilisateurs demandant un accès au même document. Ce répertoire reste en mémoire jusqu'à ce qu'aucune activité d'utilisateur ne soit détectée pendant un intervalle de temps défini.
- **Les utilisateurs explorent les données via des sélections.** Le concept d'état de sélection défini par l'utilisateur constitue un élément central de QlikView. Lorsque les utilisateurs cliquent dans un document QlikView, ils indiquent les sous-ensembles de données qu'ils souhaitent analyser et ceux qui doivent être ignorés. QlikView tire profit de la nature hautement indexée de l'ensemble de données non agrégé. Il présente de façon dynamique un sous-ensemble de toutes les données disponibles pour le document QlikView en fonction de l'état de sélection. Cela se produit instantanément, dès que l'utilisateur effectue un clic.
- **Lors d'une sélection, les agrégats sont renvoyés instantanément.** QlikView renvoie des agrégats sous forme d'objets d'interface utilisateur intuitifs et interactifs : diagrammes, graphiques, tables, etc. Les utilisateurs interagissent avec des objets dans les documents QlikView à l'aide de n'importe quel client pris en charge. Les utilisateurs finaux peuvent créer leurs propres objets à l'aide des fonctions de collaboration de QlikView.

#### L'architecture QlikView rehausse le niveau

Les choix technologiques de QlikTech nous permettent de fournir à nos clients la plate-forme de BI la plus rapide, intuitive et flexible de l'histoire. La plate-forme QlikView dispose des éléments suivants :

• **Un aperçu riche et complet de l'activité.** Grâce à QlikView, tous les objets d'interface utilisateur et leurs agrégats sous-jacents sont toujours associés en contexte les uns aux autres. Cette expérience associative permet aux décideurs d'obtenir un meilleur aperçu de leur activité. Ils peuvent créer et utiliser des dimensions dans les diagrammes et utiliser le contenu comme ils le souhaitent : un client installé fonctionnant hors ligne, un navigateur Internet ou un périphérique mobile. Les données d'entreprise sont disponibles à tout moment, depuis n'importe où.

L'information publiée dans le présent texte peut être modifiée aans notification (est de publication est délivrée dans un but informatif uniquement, sans représentation ou quelconque garantie,<br>et QilkTech ne saurai étre te soit.

<sup>© 2010</sup> OlikTech International AB. Tous droits réservés. OlikTech, OlikWew, Olik, O. Simplifier Analyse pour Tous (« Simplifying Analysis for Everyone »), la Puissance de la Simplicité (« Power of<br>Simplicity »), Nouvelles propriétaires respectifs.

- **Des informations métier étendues et approfondies.** Presque toutes les entreprises traitent de grands ensembles de données. Le chargement de grands volumes de données dans QlikView à partir d'une combinaison de plusieurs sources de données permet d'obtenir des informations sur des aspects de l'entreprise qui ne sont pas visibles autrement. Grâce à QlikView, il n'est plus nécessaire de pré-agréger même les grands volumes de données. Étant donné que tous les objets QlikView réagissent en un clic, les utilisateurs obtiennent des réponses quasi instantanées.
- **Le partage de la vérité accessible à tous.** QlikView peut prendre en charge des milliers d'utilisateurs connectés, permettant à toutes les personnes de l'entreprise d'accéder à une seule version partagée de la vérité. Grâce à QlikView, une application prévue à l'origine pour un seul utilisateur ou un petit groupe d'utilisateurs peut être déployée à de nombreux autres utilisateurs, simplement grâce à l'ajout de mémoire et de puissance de calcul. L'application ne nécessite pas de modification.
- **Une mise à profit accélérée.** Le déploiement et l'intégration de QlikView dans les systèmes déjà existants des entreprises est à la fois rapide et simple. Les développeurs ne doivent plus coder en dur des réponses à des questions spécifiques. Cela représente une importante économie en temps précieux pour le processus d'implémentation. Par conséquent, les utilisateurs obtiennent des réponses à leurs questions lorsqu'ils en ont besoin au lieu de les attendre des semaines ou des mois. Le niveau élevé d'adoption et de satisfaction de l'utilisateur permet invariablement d'obtenir un meilleur retour sur investissement.
- **Un coût total de propriété moindre.** QlikView fournit des outils simples de création et de gestion d'analyses de données. QlikView simplifie l'extraction et l'association de plusieurs sources de données afin de créer une vue unique, flexible et détaillée des données d'une entreprise. La plate-forme possède une console de gestion centrale Web qui permet aux administrateurs de gérer tous les éléments en rapport avec QlikView, et ce quel que soit l'endroit où ils se trouvent.

© 2010 QikTech International AB. Tous droits réservés. QikTech, QikView, Qikt, Q, Simplifier l'Analyse pour Tous (- s'emploitive pour Displayst of Displayst of Displayst et pour out on the marques of Displayst (- Power of

L'information publiée dans le présent texte peut être modifiée aans notification (est de publication est délivrée dans un but informatif uniquement, sans représentation ou quelconque garantie,<br>et QilkTech ne saurai étre te soit.

#### Annexes

Liens vers les livres blancs en rapport avec la technologie QlikView L'expérience associative : l'avantage décisif de QlikView, octobre 2010

#### Liens vers les blogs en rapport avec QlikView

« Unpredictable Questions and the Power of Gray », 18 août 2010

http://community.qlikview.com/blogs/theqlikviewblog/archive/2010/08/18/unpredictable-questionsand-the-power-of-gray.aspx

« QlikView Is Associative to Its Very Core », 16 août 2010

http://community.qlikview.com/blogs/theqlikviewblog/archive/2010/08/16/qlikview-is-associative-atits-very-core.aspx

« The Car Engine Analogy », 13 août 2010

http://community.qlikview.com/blogs/theqlikviewblog/archive/2010/08/13/car-engines-and-theassociative-experience-an-analogy.aspx

« It All Comes Down to Simplicity », 12 août 2010

http://community.qlikview.com/blogs/theqlikviewblog/archive/2010/08/12/simplicity-equalssuccess.aspx

« QlikView Users Have an Emotional Attachment to the Associative Experience », 6 août 2010

http://community.qlikview.com/blogs/theqlikviewblog/archive/2010/08/06/qlikview-users-have-anemotional-attachment-to-the-associative-experience.aspx

« The Consumer Enterprise: I Want My Home Technology at Work », 3 août 2010

http://community.qlikview.com/blogs/theqlikviewblog/archive/2010/08/03/the-consumer-enterprise-iwant-my-home-technology-experience-at-work.aspx

L'information publée dans le présent texte de different anne offication préside. Cette publication est déluite dans un buite dans un propose auxistes and partical and total and the standie, and the stand dans les<br>déclarati

<sup>© 2010</sup> QikTech International AB. Tous droits réservés. QikTech, QikView, Qikt, Q, Simplifier l'Analyse pour Tous (- s'emploitive pour Displayst of Displayst of Displayst et pour out on the marques of Displayst (- Power of